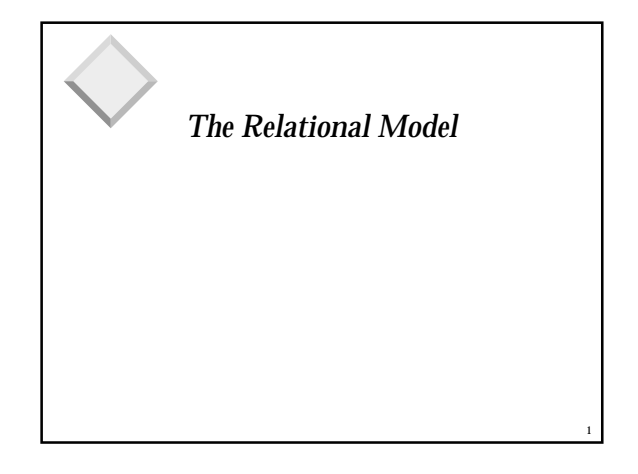

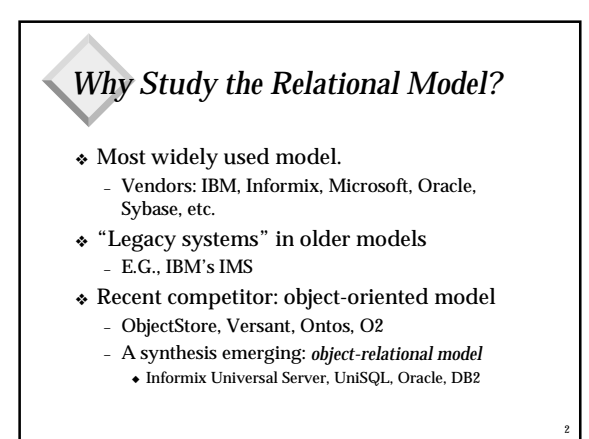

### *Relational Database: Definitions* ❖ *Relational database:* a set of *relations* ❖ *Relation:* made up of 2 parts: – *Instance* : a *table*, with rows and columns. #Rows = *cardinality*, #fields = *degree / arity.* – *Schema* : specifies name of relation, plus name and type of each column. ◆ E.G. Students(*sid*: string, *name*: string, *login*: string, *age*: integer, *gpa*: real) ❖ Can think of a relation as a *set* of rows or *tuples* (i.e., all rows are distinct).

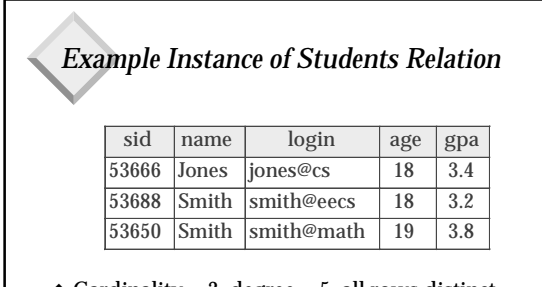

 $\triangleleft$  Cardinality = 3, degree = 5, all rows distinct

❖ Do all columns in a relation instance have to be distinct?

4

6

## *Creating Relations in SQL*

- ❖ Creates the Students relation. Observe that the type (domain) of each field is specified, and enforced by the DBMS whenever tuples are added or modified. CREATE TABLE Students
	- (sid: CHAR(20), name: CHAR(20), login: CHAR(10), age: INTEGER, gpa: REAL)

3

❖ As another example, the Enrolled table holds information about courses that students take.

#### CREATE TABLE Enrolled (sid: CHAR(20), cid: CHAR(20), grade: CHAR(2))

5

# *Integrity Constraints (ICs)*

- ❖ IC: condition that must be true for *any* instance of the database; e.g., *domain constraints.*
	- ICs are specified when schema is defined.
	- ICs are checked when relations are modified.
- ❖ A *legal* instance of a relation is one that satisfies all specified ICs.
	- DBMS should not allow illegal instances.
- $\bullet$  If the DBMS checks ICs, stored data is more faithful to real-world meaning.
	- Avoids many data entry errors, too!

#### *Primary Key Constraints*

- ❖ A set of fields is a *superkey* for a relation if: – No two distinct tuples have the same values in all fields of the superkey
- ❖ A superkey is a *(candidate) key* if : – No proper subset of it is a superkey
- ❖ If there's >1 candidate key for a relation, one of the keys is chosen (by DBA) to be the *primary key*.
- ❖ E.g., *sid* is a key for Students. (What about *name*?) The set {*sid, gpa*} is a superkey.

## *Primary and Candidate Keys in SQL*

- ❖ Possibly many *candidate keys* (specified using UNIQUE), one of which is chosen as the *primary key*.
- ❖ "For a given student and course, there is a single grade." vs. "Students can take only one course, and receive a single grade for that course; further, no two students in a course receive the same grade."
- Used carelessly, an IC can prevent the storage of database instances that arise in practice!

7

9

11

 (sid CHAR(20) cid CHAR(20), grade CHAR(2), PRIMARY KEY (sid,cid) ) CREATE TABLE Enrolled (sid CHAR(20) cid CHAR(20), grade CHAR(2), PRIMARY KEY (sid), UNIQUE (cid, grade) )

CREATE TABLE Enrolled

8

# *Foreign Keys, Referential Integrity*

- ❖ *Foreign key* : Set of fields in one relation that is used to `refer' to a tuple in another (or the same) relation. (Must correspond to primary key of the second relation.) Like a `logical pointer'.
- ❖ E.g. *sid* is a foreign key referring to Students:
	- Enrolled(*sid*: string, *cid*: string, *grade*: string)
	- If all foreign key constraints are enforced, *referential integrity* is achieved, i.e., no dangling references. – Can you name a data model w/o referential integrity?
		- ◆ Links in HTML!

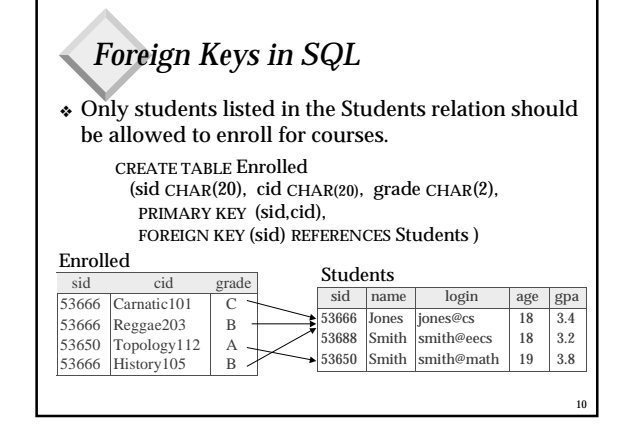

## *Enforcing Referential Integrity*

- ❖ Consider Students and Enrolled; *sid* in Enrolled is a foreign key that references Students.
- ❖ What should be done if an Enrolled tuple with a nonexistent student id is inserted? (*Reject it!*)
- ❖ What should be done if a Students tuple is deleted?
	- Also delete all Enrolled tuples that refer to it.
	- Disallow deletion of a Students tuple that is referred to.
	- Set sid in Enrolled tuples that refer to it to a *default sid*.
	- (In SQL, also: Set sid in Enrolled tuples that refer to it to a special placeholder *null,* meaning *`unknown'* or *`inapplicable'*)

## ❖ Similar if primary key of Students tuple is updated.

#### *Referential Integrity in SQL/92* ❖ SQL/92 supports all 4 options on deletes and CREATE TABLE Enrolled  $(sid CHAR(20))$

- updates. – Default is NO ACTION
- (*delete/update is rejected*) – CASCADE (also delete
- all tuples that refer to deleted tuple)
- SET NULL / SET DEFAULT (sets foreign key value of referencing tuple)

 cid CHAR(20), grade CHAR(2), PRIMARY KEY (sid,cid), FOREIGN KEY (sid)

 REFERENCES Students ON DELETE CASCADE ON UPDATE SET DEFAULT )

12

### *Where do ICs Come From?*

- ❖ ICs are based upon the semantics of the realworld enterprise that is being described in the database relations.
- ❖ We can check a database instance to see if an IC is violated, but we can NEVER infer that an IC is true by looking at an instance.
	- An IC is a statement about *all possible* instances!
	- From example, we know *name* is not a key, but the assertion that *sid* is a key is given to us.

13

15

17

❖ Key and foreign key ICs are the most common; more general ICs supported too.

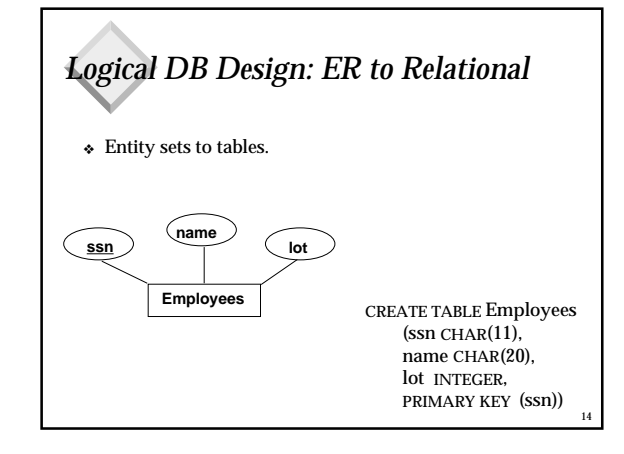

#### *Relationship Sets to Tables* ❖ In translating a relationship set to a relation, attributes of the relation must include: – Keys for each participating entity set (as foreign keys).  $\bullet$  This set of attributes forms a *superkey* for the relation. – All descriptive attributes. CREATE TABLE Works\_In( ssn CHAR(1), did INTEGER, since DATE, PRIMARY KEY (ssn, did), FOREIGN KEY (ssn) REFERENCES Employees, FOREIGN KEY (did) REFERENCES Departments)

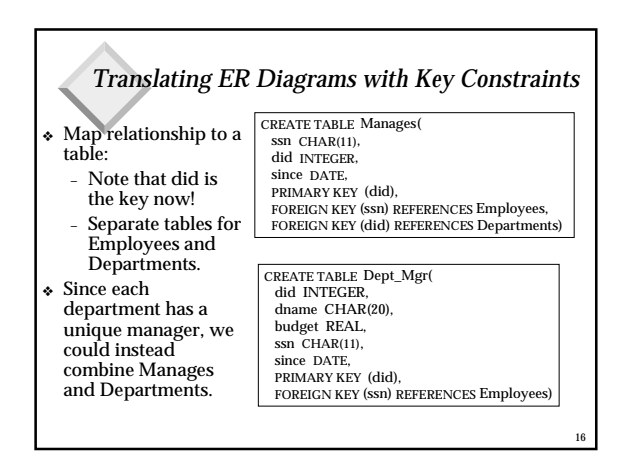

## *Participation Constraints in SQL*

❖ We can capture participation constraints involving one entity set in a binary relationship, but little else (without resorting to CHECK constraints).

> CREATE TABLE Dept\_Mgr( did INTEGER, dname CHAR(20), budget REAL, ssn CHAR(11) NOT NULL, since DATE, PRIMARY KEY (did), FOREIGN KEY (ssn) REFERENCES Employees, ON DELETE NO ACTION)

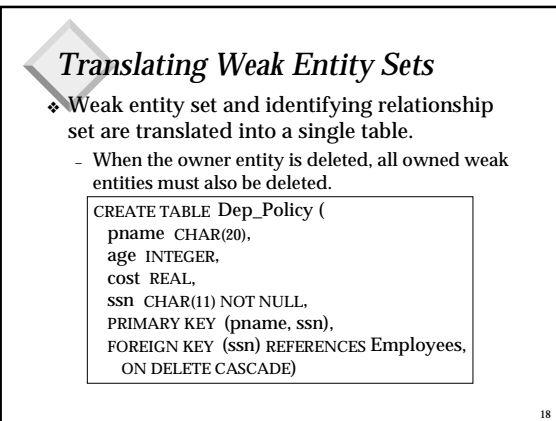

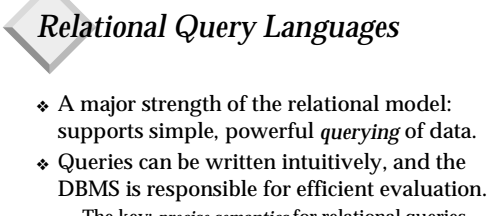

- The key: *precise semantics* for relational queries.
- Allows the optimizer to extensively re-order operations, and still ensure that the answer does not change.

*The SQL Query Language* ❖ Developed by IBM (system R) in the 1970s ❖ Need for a standard since it is used by many vendors

❖ Standards:

19

- SQL-86
- SQL-89 (minor revision)
- SQL-92 (major revision, current standard)

20

– SQL-99 (major extensions)

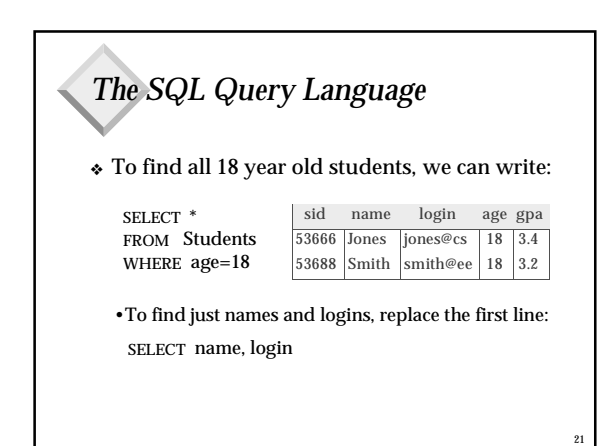

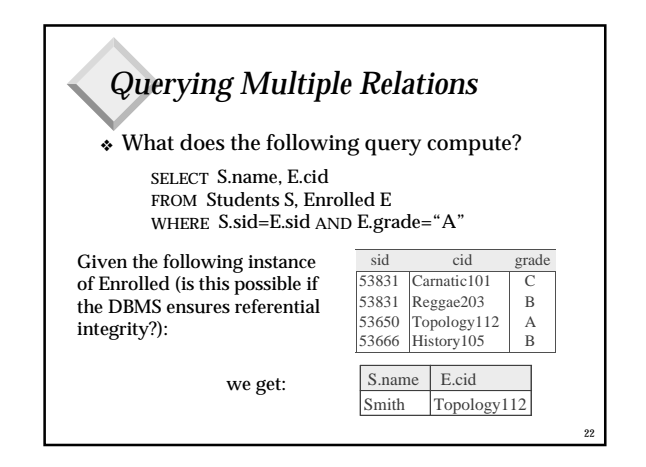

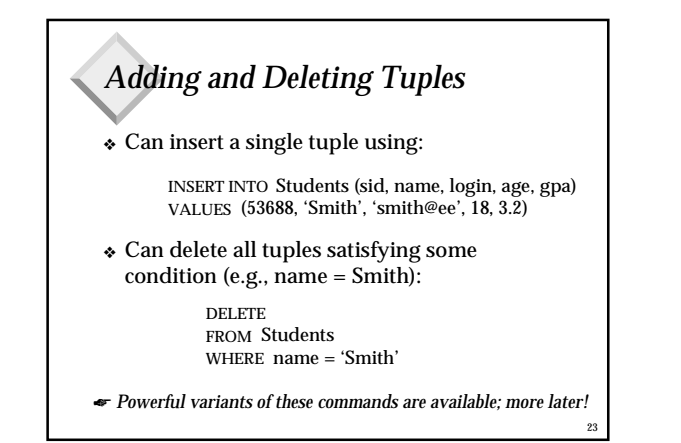

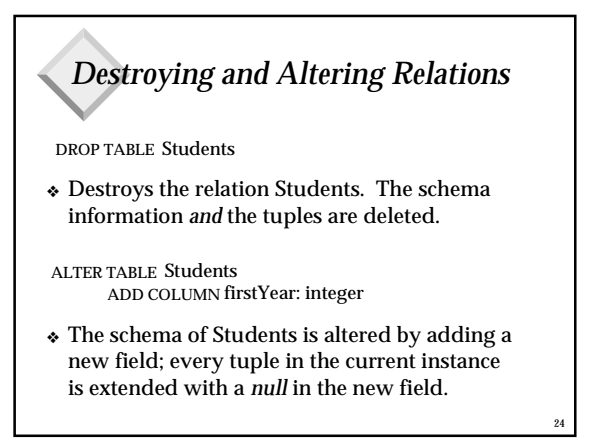

# *Relational Model: Summary*

- $\bullet~$  A tabular representation of data.
- ❖ Simple and intuitive, currently the most widely used.
- ❖ Integrity constraints can be specified by the DBA, based on application semantics. DBMS checks for violations.
	- Two important ICs: primary and foreign keys
	- In addition, we *always* have domain constraints.
- ❖ Guidelines to translate ER to relational model
- ❖ Powerful and natural query languages exist.

25